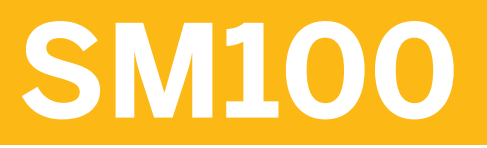

**SAP Solution Manager Configuration for Operations**

COURSE OUTLINE

Course Version: 15 Course Duration: 5 Day(s)

# **SAP Copyrights and Trademarks**

#### © 2013 SAP AG. All rights reserved.

No part of this publication may be reproduced or transmitted in any form or for any purpose without the express permission of SAP AG. The information contained herein may be changed without prior notice.

Some software products marketed by SAP AG and its distributors contain proprietary software components of other software vendors.

- **●** Microsoft, Windows, Excel, Outlook, and PowerPoint are registered trademarks of Microsoft Corporation.
- **●** IBM, DB2, DB2 Universal Database, System i, System i5, System p, System p5, System x, System z, System z10, System z9, z10, z9, iSeries, pSeries, xSeries, zSeries, eServer, z/VM, z/OS, i5/OS, S/390, OS/390, OS/400, AS/400, S/390 Parallel Enterprise Server, PowerVM, Power Architecture, POWER6+, POWER6, POWER5+, POWER5, POWER, OpenPower, PowerPC, BatchPipes, BladeCenter, System Storage, GPFS, HACMP, RETAIN, DB2 Connect, RACF, Redbooks, OS/2, Parallel Sysplex, MVS/ESA, AIX, Intelligent Miner, WebSphere, Netfinity, Tivoli and Informix are trademarks or registered trademarks of IBM Corporation.
- **●** Linux is the registered trademark of Linus Torvalds in the U.S. and other countries.
- **●** Adobe, the Adobe logo, Acrobat, PostScript, and Reader are either trademarks or registered trademarks of Adobe Systems Incorporated in the United States and/or other countries.
- **●** Oracle is a registered trademark of Oracle Corporation
- UNIX, X/Open, OSF/1, and Motif are registered trademarks of the Open Group.
- **●** Citrix, ICA, Program Neighborhood, MetaFrame, WinFrame, VideoFrame, and MultiWin are trademarks or registered trademarks of Citrix Systems, Inc.
- **●** HTML, XML, XHTML and W3C are trademarks or registered trademarks of W3C®, World Wide Web Consortium, Massachusetts Institute of Technology.
- **●** Java is a registered trademark of Sun Microsystems, Inc.
- **●** JavaScript is a registered trademark of Sun Microsystems, Inc., used under license for technology invented and implemented by Netscape.
- **●** SAP, R/3, SAP NetWeaver, Duet, PartnerEdge, ByDesign, SAP BusinessObjects Explorer, StreamWork, and other SAP products and services mentioned herein as well as their respective logos are trademarks or registered trademarks of SAP AG in Germany and other countries.
- **●** Business Objects and the Business Objects logo, BusinessObjects, Crystal Reports, Crystal Decisions, Web Intelligence, Xcelsius, and other Business Objects products and services mentioned herein as well as their respective logos are trademarks or registered trademarks of Business Objects Software Ltd. Business Objects is an SAP company.
- Sybase and Adaptive Server, iAnywhere, Sybase 365, SQL Anywhere, and other Sybase products and services mentioned herein as well as their respective logos are trademarks or registered trademarks of Sybase, Inc. Sybase is an SAP company.

All other product and service names mentioned are the trademarks of their respective companies. Data contained in this document serves informational purposes only. National product specifications may vary.

These materials are subject to change without notice. These materials are provided by SAP AG and its affiliated companies ("SAP Group") for informational purposes only, without representation or warranty of any kind, and SAP Group shall not be liable for errors or omissions with respect to the materials. The only warranties for SAP Group products and services are those that are set forth in the express warranty statements accompanying such products and services, if any. Nothing herein should be construed as constituting an additional warranty.

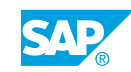

# **About This Handbook**

This handbook is intended to complement the instructor-led presentation of this course, and serve as a source of reference. It is not suitable for self-study.

#### Typographic Conventions

American English is the standard used in this handbook.

The following typographic conventions are also used.

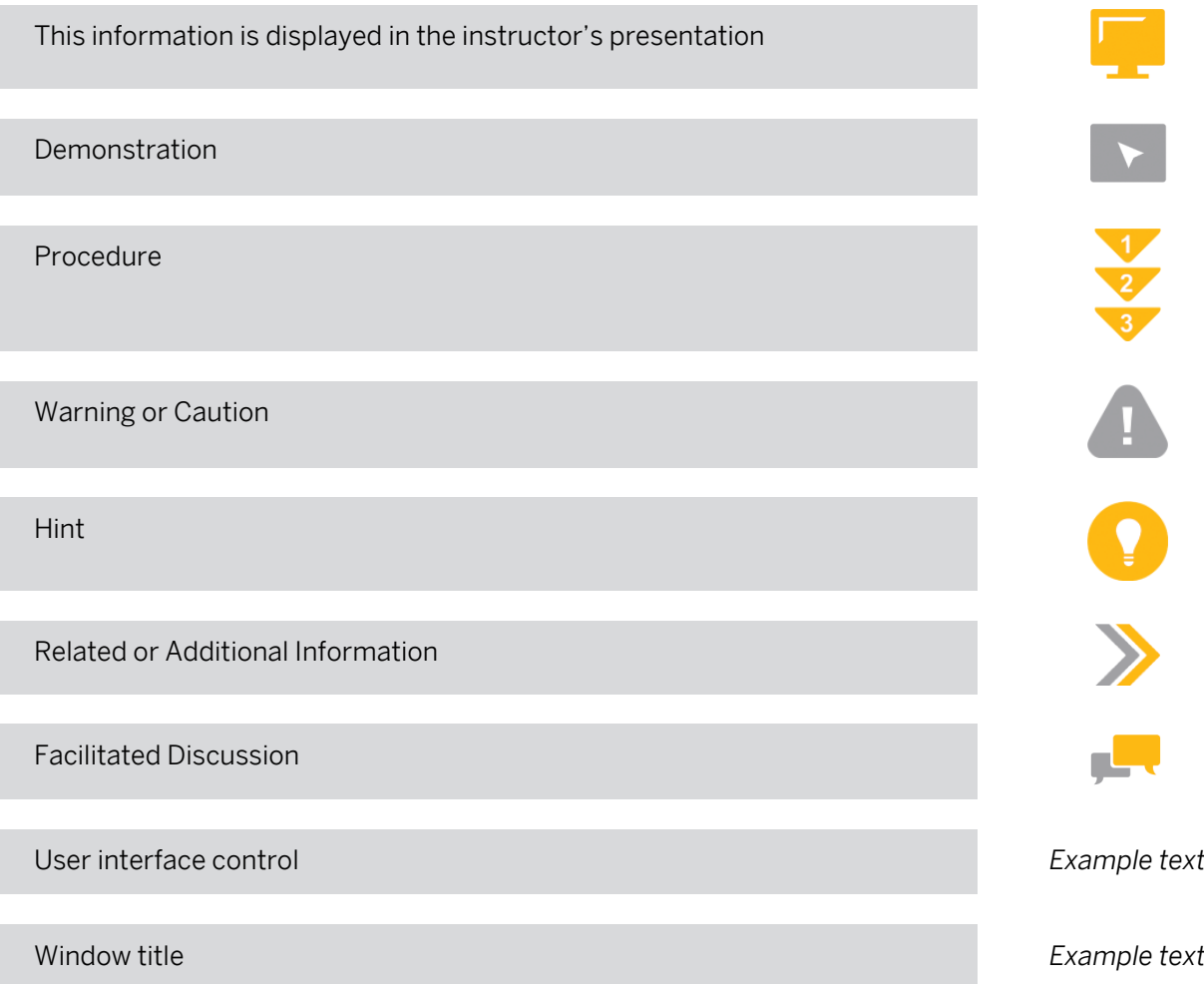

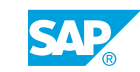

# **Contents**

#### [xi](#page-10-0) [Course Overview](#page-10-0)

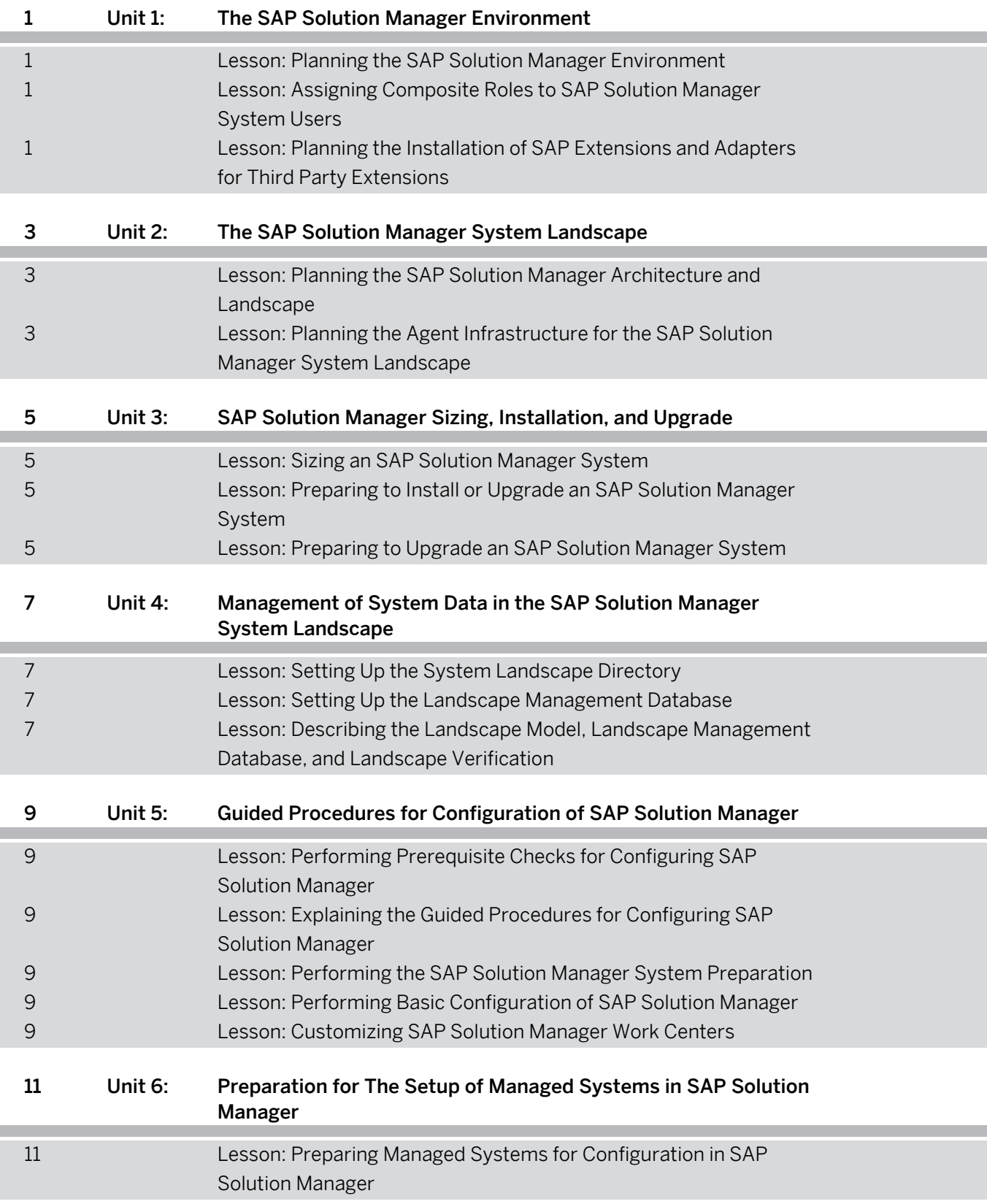

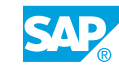

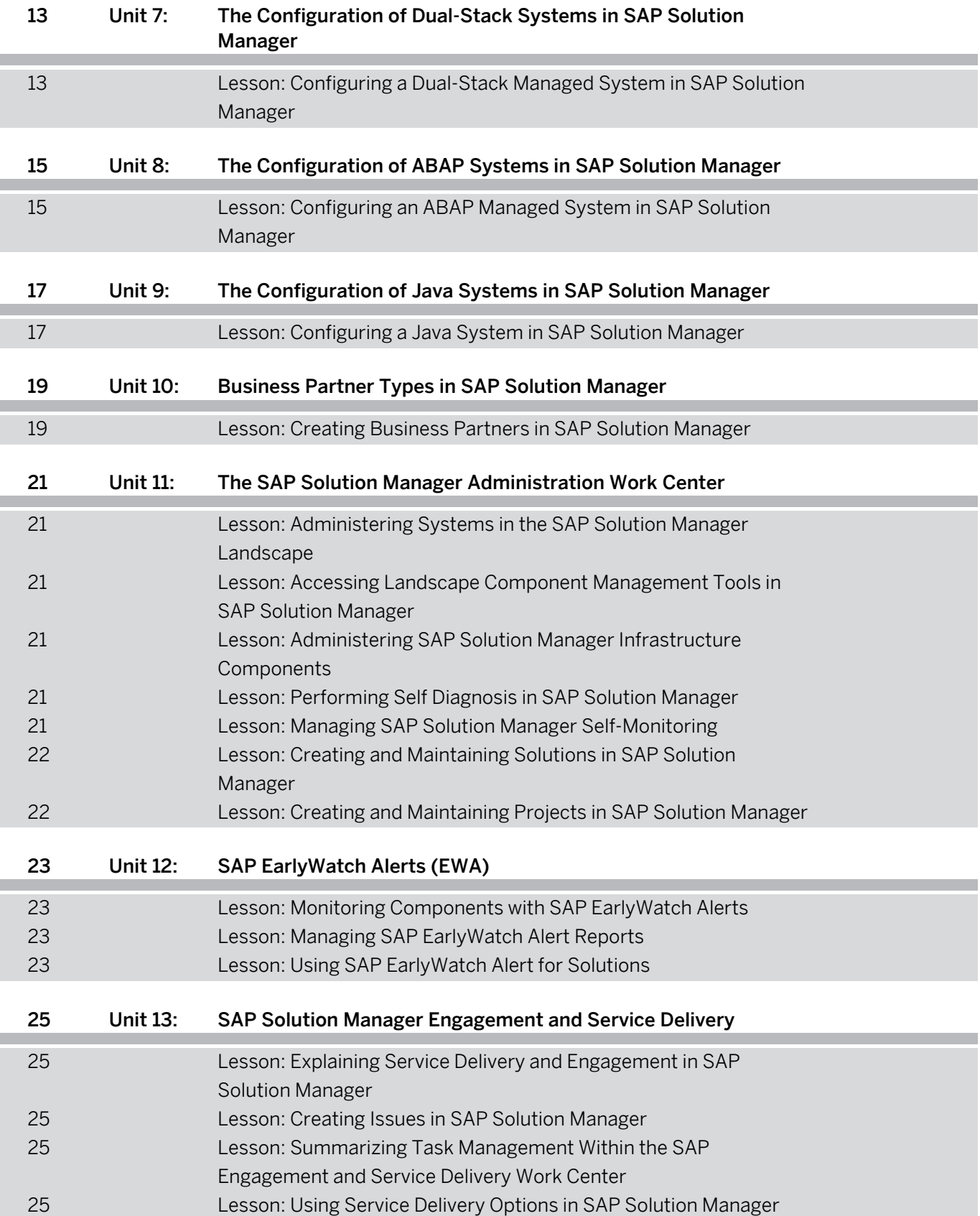

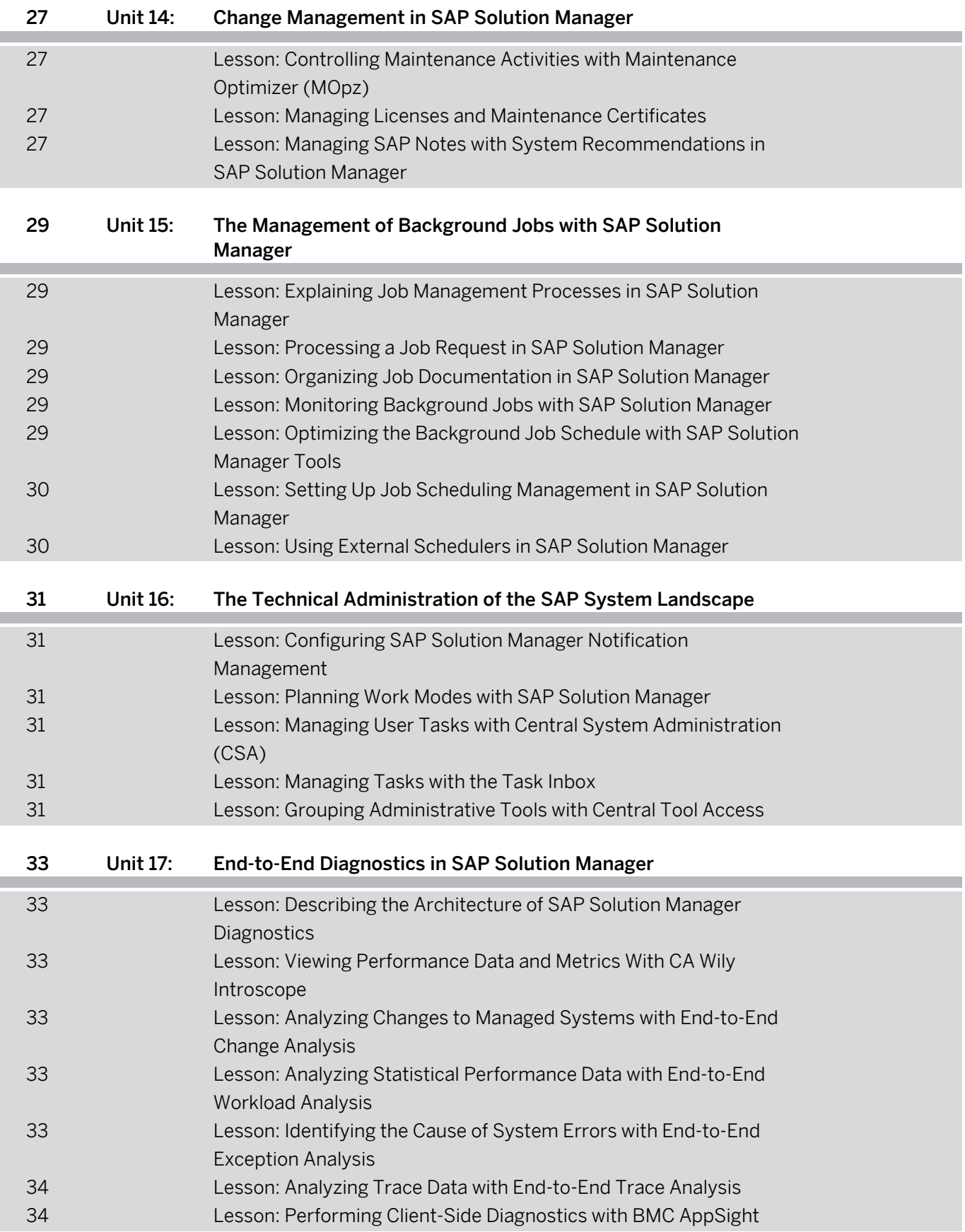

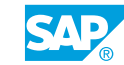

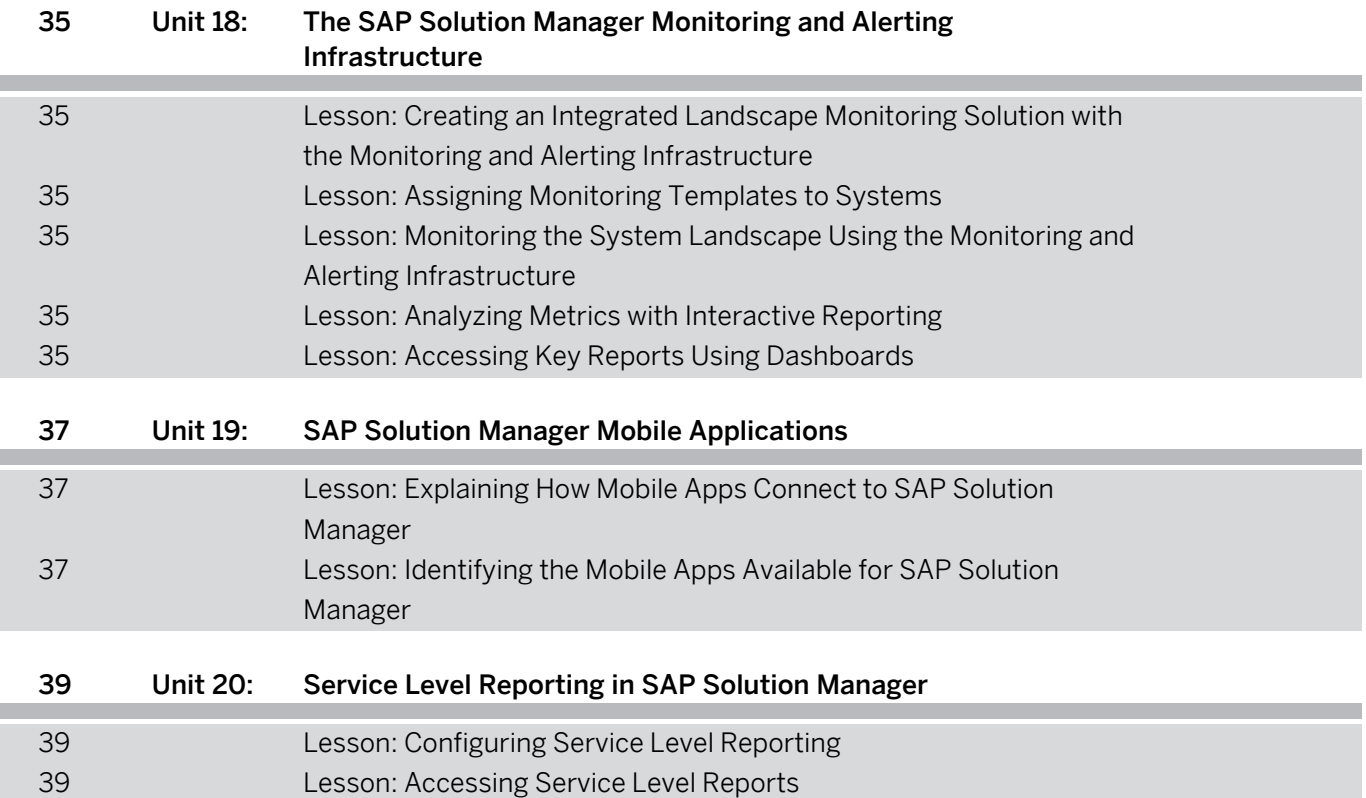

# <span id="page-10-0"></span>**Course Overview**

#### TARGET AUDIENCE

This course is intended for the following audiences:

- **●** System Administrator
- **●** System Architect
- **●** Technology Consultant

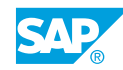

# <span id="page-12-0"></span>**UNIT 1 The SAP Solution Manager Environment**

# **Lesson 1: Planning the SAP Solution Manager Environment**

### Lesson Objectives

After completing this lesson, you will be able to:

- **●** Explain how SAP support levels affect the Solution Manager environment
- **●** Plan application lifecycle management with SAP Solution Manager

### **Lesson 2: Assigning Composite Roles to SAP Solution Manager System Users**

#### Lesson Objectives

After completing this lesson, you will be able to:

**●** Add roles in SAP Solution Manager

## **Lesson 3: Planning the Installation of SAP Extensions and Adapters for Third Party Extensions**

#### Lesson Objectives

- **●** Plan the SAP extensions to be added to Solution Manager
- **●** Plan the installation of adapters for third-party extensions

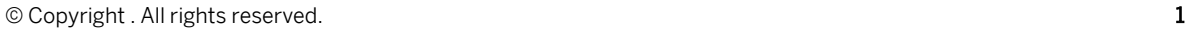

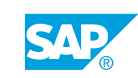

# <span id="page-14-0"></span>**UNIT 2 The SAP Solution Manager System Landscape**

# **Lesson 1: Planning the SAP Solution Manager Architecture and Landscape**

### Lesson Objectives

After completing this lesson, you will be able to:

**●** Design the landscape with SAP Solution Manager and the managed systems

## **Lesson 2: Planning the Agent Infrastructure for the SAP Solution Manager System Landscape**

#### Lesson Objectives

After completing this lesson, you will be able to:

**●** Outline the agent infrastructure for the SAP Solution Manager system landscape

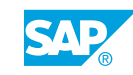

# <span id="page-16-0"></span>**UNIT 3 | SAP Solution Manager Sizing, Installation, and Upgrade**

# **Lesson 1: Sizing an SAP Solution Manager System**

### Lesson Objectives

After completing this lesson, you will be able to:

**●** Identify the main factors that influence sizing

# **Lesson 2: Preparing to Install or Upgrade an SAP Solution Manager System**

#### Lesson Objectives

After completing this lesson, you will be able to:

**●** Outline the SAP Solution Manager installation process

# **Lesson 3: Preparing to Upgrade an SAP Solution Manager System**

#### Lesson Objectives

After completing this lesson, you will be able to:

**●** Outline the SAP Solution Manager upgrade process

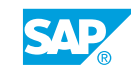

# <span id="page-18-0"></span>**UNIT 4 Management of System Data in the SAP Solution Manager System Landscape**

# **Lesson 1: Setting Up the System Landscape Directory**

### Lesson Objectives

After completing this lesson, you will be able to:

- **●** Describe the System Landscape Directory and its data consumers
- Determine the optimal System Landscape Directory configuration

# **Lesson 2: Setting Up the Landscape Management Database**

#### Lesson Objectives

After completing this lesson, you will be able to:

**●** Determine the optimal configuration for the Landscape Management Database

### **Lesson 3: Describing the Landscape Model, Landscape Management Database, and Landscape Verification**

#### Lesson Objectives

- **●** Describe the elements and relationships in an SAP solution
- **●** Explain Landscape Verification
- **●** Create data in the Landscape Management Database with the technical system editor
- **●** Edit data in the Landscape Management Database with the technical system editor

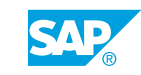

# <span id="page-20-0"></span>**UNIT 5 Guided Procedures for Configuration of SAP Solution Manager**

# **Lesson 1: Performing Prerequisite Checks for Configuring SAP Solution Manager**

#### Lesson Objectives

After completing this lesson, you will be able to:

**●** Perform prerequisite checks for SAP Solution Manager guided configuration

## **Lesson 2: Explaining the Guided Procedures for Configuring SAP Solution Manager**

#### Lesson Objectives

After completing this lesson, you will be able to:

**●** Identify the elements of the SAP Solution Manager Guided Procedure interface

# **Lesson 3: Performing the SAP Solution Manager System Preparation**

#### Lesson Objectives

After completing this lesson, you will be able to:

**●** Prepare the SAP Solution Manager system for configuration

# **Lesson 4: Performing Basic Configuration of SAP Solution Manager**

#### Lesson Objectives

After completing this lesson, you will be able to:

**●** Configure basic settings in SAP Solution Manager

# **Lesson 5: Customizing SAP Solution Manager Work Centers**

#### Lesson Objectives

After completing this lesson, you will be able to:

**●** Personalize SAP Solution Manager work centers

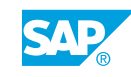

# <span id="page-22-0"></span>**UNIT 6 Preparation for The Setup of Managed Systems in SAP Solution Manager**

# **Lesson 1: Preparing Managed Systems for Configuration in SAP Solution Manager**

#### Lesson Objectives

After completing this lesson, you will be able to:

**●** Connect managed systems to the System Landscape Database and the Landscape Management Database

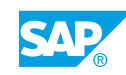

# <span id="page-24-0"></span>**UNIT 7 The Configuration of Dual-Stack Systems in SAP Solution Manager**

# **Lesson 1: Configuring a Dual-Stack Managed System in SAP Solution Manager**

### Lesson Objectives

After completing this lesson, you will be able to:

**●** Perform a dual-stack system configuration in SAP Solution Manager

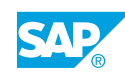

# <span id="page-26-0"></span>**UNIT 8 The Configuration of ABAP Systems in SAP Solution Manager**

# **Lesson 1: Configuring an ABAP Managed System in SAP Solution Manager**

### Lesson Objectives

After completing this lesson, you will be able to:

**●** Perform an ABAP system configuration in SAP Solution Manager

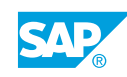

# <span id="page-28-0"></span>**UNIT 9 The Configuration of Java Systems in SAP Solution Manager**

# **Lesson 1: Configuring a Java System in SAP Solution Manager**

### Lesson Objectives

After completing this lesson, you will be able to:

**●** Perform a Java system configuration in SAP Solution Manager

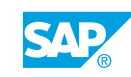

# <span id="page-30-0"></span>**UNIT 10 Business Partner Types in SAP Solution Manager**

# **Lesson 1: Creating Business Partners in SAP Solution Manager**

### Lesson Objectives

After completing this lesson, you will be able to:

**●** Create business partners for issue management

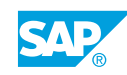

# <span id="page-32-0"></span>**UNIT 11 The SAP Solution Manager Administration Work Center**

# **Lesson 1: Administering Systems in the SAP Solution Manager Landscape**

### Lesson Objectives

After completing this lesson, you will be able to:

**●** Describe the SAP Solution Manager Administration work center

## **Lesson 2: Accessing Landscape Component Management Tools in SAP Solution Manager**

#### Lesson Objectives

After completing this lesson, you will be able to:

**●** Administer system landscape components using the Landscape view

## **Lesson 3: Administering SAP Solution Manager Infrastructure Components**

### Lesson Objectives

After completing this lesson, you will be able to:

- **●** Administer CA Wily Introscope Enterprise Manager installations in SAP Solution Manager
- **●** Access infrastructure components from a central location
- **●** Describe the management of the CCDB within the Infrastructure view
- **●** Describe the management of the LMDB within the Infrastructure view

# **Lesson 4: Performing Self Diagnosis in SAP Solution Manager**

#### Lesson Objectives

After completing this lesson, you will be able to:

**●** Perform self-diagnosis in SAP Solution Manager

# **Lesson 5: Managing SAP Solution Manager Self-Monitoring**

### Lesson Objectives

© Copyright . All rights reserved. 21

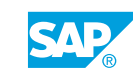

<span id="page-33-0"></span>After completing this lesson, you will be able to:

- **●** Configure SAP Solution Manager self-monitoring
- **●** Process alerts in SAP Solution Manager self-monitoring

# **Lesson 6: Creating and Maintaining Solutions in SAP Solution Manager**

#### Lesson Objectives

After completing this lesson, you will be able to:

- **●** Explain the concept of solutions as used in SAP Solution Manager
- **●** Create and maintain solutions in SAP Solution Manager
- **●** Maintain solutions in SAP Solution Manager

## **Lesson 7: Creating and Maintaining Projects in SAP Solution Manager**

#### Lesson Objectives

- **●** Describe the use of projects in SAP Solution Manager
- **●** Create projects in SAP Solution Manager
- **●** Maintain projects in SAP Solution Manager

# <span id="page-34-0"></span>**UNIT 12 SAP EarlyWatch Alerts (EWA)**

# **Lesson 1: Monitoring Components with SAP EarlyWatch Alerts**

#### Lesson Objectives

After completing this lesson, you will be able to:

**●** Set up SAP EarlyWatch Alerts

# **Lesson 2: Managing SAP EarlyWatch Alert Reports**

#### Lesson Objectives

After completing this lesson, you will be able to:

- **●** Create an SAP EarlyWatch Alert report in an ABAP system
- **●** Access SAP EarlyWatch Alert reports
- **●** List the SAP EarlyWatch Alert checks available for the SAP NetWeaver AS Java stack

# **Lesson 3: Using SAP EarlyWatch Alert for Solutions**

#### Lesson Objectives

- **●** Monitor the system landscape status with SAP EarlyWatch Alert for Solutions
- **●** Generate a report in SAP EarlyWatch Alert for Solutions
- **●** Analyze SAP EarlyWatch for Solutions

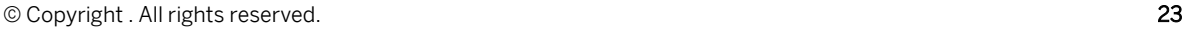

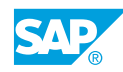

# <span id="page-36-0"></span>**UNIT 13 SAP Solution Manager Engagement and Service Delivery**

# **Lesson 1: Explaining Service Delivery and Engagement in SAP Solution Manager**

### Lesson Objectives

After completing this lesson, you will be able to:

**●** Describe the SAP Solution Manager engagement and service delivery process

# **Lesson 2: Creating Issues in SAP Solution Manager**

### Lesson Objectives

After completing this lesson, you will be able to:

**●** Create issues and top issues

### **Lesson 3: Summarizing Task Management Within the SAP Engagement and Service Delivery Work Center**

#### Lesson Objectives

After completing this lesson, you will be able to:

**●** Describe how tasks are managed in SAP Solution Manager

# **Lesson 4: Using Service Delivery Options in SAP Solution Manager**

#### Lesson Objectives

After completing this lesson, you will be able to:

**●** Access SAP-delivered services and self-services in SAP Solution Manager

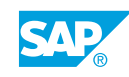

# <span id="page-38-0"></span>**UNIT 14 Change Management in SAP Solution Manager**

# **Lesson 1: Controlling Maintenance Activities with Maintenance Optimizer (MOpz)**

### Lesson Objectives

After completing this lesson, you will be able to:

- **●** Perform prerequisite checks for using MOpz
- **●** Process maintenance transactions in SAP Solution Manager

# **Lesson 2: Managing Licenses and Maintenance Certificates**

#### Lesson Objectives

After completing this lesson, you will be able to:

**●** Check the distribution and status of SAP licenses and maintenance certificates

## **Lesson 3: Managing SAP Notes with System Recommendations in SAP Solution Manager**

#### Lesson Objectives

After completing this lesson, you will be able to:

**●** Configure System Recommendations

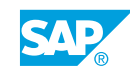

# <span id="page-40-0"></span>**UNIT 15** The Management of **Background Jobs with SAP Solution Manager**

# **Lesson 1: Explaining Job Management Processes in SAP Solution Manager**

### Lesson Objectives

After completing this lesson, you will be able to:

- **●** Outline the challenges of job management
- **●** Describe the job management workflow

# **Lesson 2: Processing a Job Request in SAP Solution Manager**

#### Lesson Objectives

After completing this lesson, you will be able to:

- **●** Create a job request
- **●** Process a job request incident in SAP Solution Manager

# **Lesson 3: Organizing Job Documentation in SAP Solution Manager**

### Lesson Objectives

After completing this lesson, you will be able to:

**●** Document background jobs in SAP Solution Manager

# **Lesson 4: Monitoring Background Jobs with SAP Solution Manager**

#### Lesson Objectives

After completing this lesson, you will be able to:

**●** Describe the options for monitoring background jobs in SAP Solution Manager

## **Lesson 5: Optimizing the Background Job Schedule with SAP Solution Manager Tools**

#### Lesson Objectives

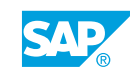

- <span id="page-41-0"></span>**●** Analyze background jobs in SAP Solution Manager
- **●** Carry out job management health checks in SAP Solution Manager

# **Lesson 6: Setting Up Job Scheduling Management in SAP Solution Manager**

#### Lesson Objectives

After completing this lesson, you will be able to:

**●** List the prerequisites for using job scheduling management applications in SAP Solution Manager

# **Lesson 7: Using External Schedulers in SAP Solution Manager**

#### Lesson Objectives

After completing this lesson, you will be able to:

**●** Explain how external schedulers support job scheduling management

# <span id="page-42-0"></span>**UNIT 16 The Technical Administration of the SAP System Landscape**

# **Lesson 1: Configuring SAP Solution Manager Notification Management**

### Lesson Objectives

After completing this lesson, you will be able to:

**●** Configure notification settings in SAP Solution Manager

# **Lesson 2: Planning Work Modes with SAP Solution Manager**

#### Lesson Objectives

After completing this lesson, you will be able to:

**●** Set up work modes in SAP Solution Manager

## **Lesson 3: Managing User Tasks with Central System Administration (CSA)**

#### Lesson Objectives

After completing this lesson, you will be able to:

**●** Set up central system administration to manage user tasks

# **Lesson 4: Managing Tasks with the Task Inbox**

#### Lesson Objectives

After completing this lesson, you will be able to:

**●** Process tasks with the Task Inbox

# **Lesson 5: Grouping Administrative Tools with Central Tool Access**

#### Lesson Objectives

After completing this lesson, you will be able to:

**●** Locate administrative tools in the Central Tool Access area

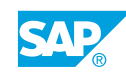

# <span id="page-44-0"></span>**UNIT 17 End-to-End Diagnostics in SAP Solution Manager**

# **Lesson 1: Describing the Architecture of SAP Solution Manager Diagnostics**

### Lesson Objectives

After completing this lesson, you will be able to:

**●** Explain end-to-end root-cause analysis in SAP Solution Manager

## **Lesson 2: Viewing Performance Data and Metrics With CA Wily Introscope**

#### Lesson Objectives

After completing this lesson, you will be able to:

**●** Access key performance information using CA Wily Introscope

### **Lesson 3: Analyzing Changes to Managed Systems with End-to-End Change Analysis**

#### Lesson Objectives

After completing this lesson, you will be able to:

**●** Identify changes to managed systems with end-to-end change analysis

### **Lesson 4: Analyzing Statistical Performance Data with End-to-End Workload Analysis**

#### Lesson Objectives

After completing this lesson, you will be able to:

**●** Access performance data with end-to-end workload analysis

## **Lesson 5: Identifying the Cause of System Errors with End-to-End Exception Analysis**

#### Lesson Objectives

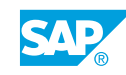

<span id="page-45-0"></span>**●** Perform end-to-end exception analysis

# **Lesson 6: Analyzing Trace Data with End-to-End Trace Analysis**

#### Lesson Objectives

After completing this lesson, you will be able to:

**●** Perform end-to-end trace analysis

# **Lesson 7: Performing Client-Side Diagnostics with BMC AppSight**

#### Lesson Objectives

After completing this lesson, you will be able to:

**●** Trace client-side applications with BMC Appsight

# <span id="page-46-0"></span>**UNIT 18 The SAP Solution Manager Monitoring and Alerting Infrastructure**

# **Lesson 1: Creating an Integrated Landscape Monitoring Solution with the Monitoring and Alerting Infrastructure**

### Lesson Objectives

After completing this lesson, you will be able to:

**●** Describe the SAP Solution Manager monitoring and alerting infrastructure

# **Lesson 2: Assigning Monitoring Templates to Systems**

#### Lesson Objectives

After completing this lesson, you will be able to:

**●** Configure monitoring templates

### **Lesson 3: Monitoring the System Landscape Using the Monitoring and Alerting Infrastructure**

#### Lesson Objectives

After completing this lesson, you will be able to:

**●** Set up system monitoring in SAP Solution Manager

# **Lesson 4: Analyzing Metrics with Interactive Reporting**

#### Lesson Objectives

After completing this lesson, you will be able to:

**●** Configure interactive reporting

# **Lesson 5: Accessing Key Reports Using Dashboards**

#### Lesson Objectives

After completing this lesson, you will be able to:

**●** Configure dashboards to display key reports at a glance

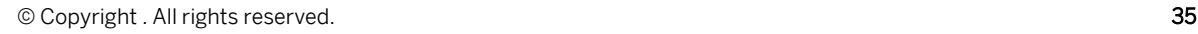

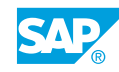

# <span id="page-48-0"></span>**UNIT 19 | SAP Solution Manager Mobile Applications**

# **Lesson 1: Explaining How Mobile Apps Connect to SAP Solution Manager**

### Lesson Objectives

After completing this lesson, you will be able to:

**●** Explain how mobile apps connect to SAP Solution Manager

# **Lesson 2: Identifying the Mobile Apps Available for SAP Solution Manager**

#### Lesson Objectives

After completing this lesson, you will be able to:

**●** Describe the scenario-specific mobile apps available for SAP Solution Manager

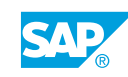

# <span id="page-50-0"></span>**UNIT 20 Service Level Reporting in SAP Solution Manager**

# **Lesson 1: Configuring Service Level Reporting**

### Lesson Objectives

After completing this lesson, you will be able to:

- **●** Configure service level reporting
- **●** Create a service level report

# **Lesson 2: Accessing Service Level Reports**

#### Lesson Objectives

After completing this lesson, you will be able to:

**●** Locate service level reports in different work centers

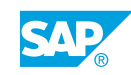